**Pokročilé programování v jazyce C pro chemiky** (C3220)

# **Úvod do jazyka C++**

## **Objektové programování**

**Objektový přístup** – data a metody pro manipulaci s nimi jsou sdruženy společně v rámci jedné entity

**Objektové programování** – pracuje s objekty = speciální proměnné obsahující datové položky (podobně jako struktury v C) a zároveň funkce pro manipulaci s nimi

Simula - první objektově orientovaný jazyk (1967) – ovlivnila mnoho dalších jazyků

Další objektové jazyky: Smalltalk, C++, Java, C#, Objective-C, Python

Novější verze jazyků COBOL, Pascal (Turbo Pascal, Delphi), Fortran (Fortran 2003), BASIC (Visual BASIC), Ada (Ada 95), Perl (Perl 5), PHP

## **Jazyk C++**

#### **Výhody:**

- Široce používaný
- Vychází z prověřeného jazyka C
- Výhody objektového programování (vč. pokročilých technik)
- Rychlost (jedná se o kompilovaný jazyk)
- Široká dostupnost kvalitních překladačů pro různé hardwarové platformy, vývojových a ladících nástrojů a knihoven
- Možnost používat nízkoúrovňové schopnosti jazyka C (ukazatele pro neomezenou práci s pamětí)

#### **Nevýhody:**

- Relativní složitost
- Některé knihovny nejsou standardizované (např. síťová komunikace, GUI) – omezuje přenositelnost
- Změna zdrojového kódu vyžaduje rekompilaci (jedná se o kompilovaný jazyk)
- Možnost používat nízkoúrovňové schopnosti jazyka C (práce s ukazateli není bezpečná)

## **Historie jazyka C++**

**1969 - 1973** (nejvíce 1972) vyvinut jazyk C (Dennis Ritchie v AT&T Bell Labs) **1979** – započal vývoj C with classes (AT&T Bell Labs, B. Stroustrup) – rozšíření C o vlastnosti jazyka Simula **1983** – jméno změněno na C++ **1986** – Bjarne Stroustrup publikoval knihu "The C++ Programming Language" **1992** – v Sun Microsystems vyvinuli jazyk Java (inspirován C++) **2000** – v Microsoft vyvinuli v rámci projektu .NET jazyk C# (inspirován C, C++, Java) 1998 – standard **ISO/IEC 14882**:1998 – **C++98** 2003 – standard ISO/IEC 14882:2003 – **C++03**  2011 – **C++11** (mnoho změn a nových funkcí) **C++14** – jen menší opravy a vylepšení **C++17**

**C++20** – opět velká revoluce, zatím neúplná podpora v kompilátorech

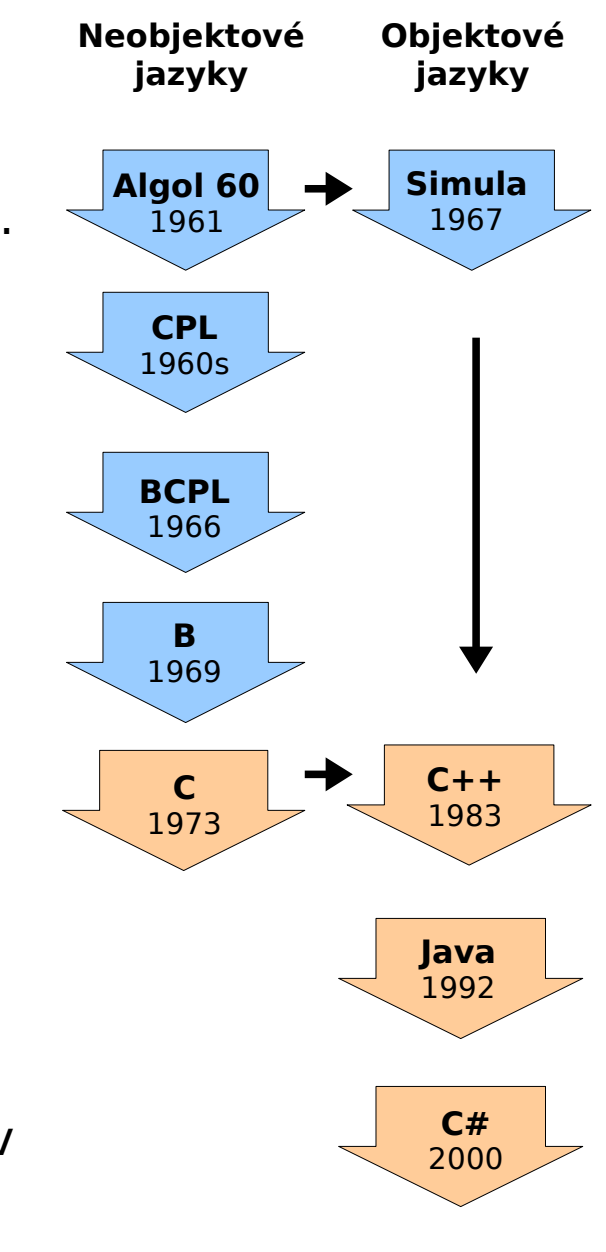

### **Učebnice jazyka C++**

#### **Základy Jazyka C++**

Miroslav Virius: **Od C k C++**. KOPP, 2002. 232 s. ISBN 80-7232-110-2. (cca 199 Kč)

Petr Šaloun: **Programovací jazyk C++ pro zelenáče**. Neocortex, 2005. 252 s., ISBN 80-86330-18-4

#### **Podrobná učebnice jazyka C++**

Jesse Liberty, Bradley L. Jones: **Naučte se C++ za 21 dní.** Computer Press, 2007. 800 s., ISBN 978-80-251-1583-1 (790 Kč)

#### **Pokročilejší témata jazyka C++**

Miroslav Virius: Pasti a propasti jazyka C++. Computer Press, 2005. 376 s., ISBN 80-251-0509-1

#### **Pokročilé techniky objektového programování**

Rudolf Pecinovský: Návrhové vzory - 33 vzorových postupů pro objektové programování. Computer Press, 2007. 527 s., ISBN 80-251-1582-8

Steve McConnell: Dokonalý kód – umění programování a techniky tvorby software. Computer Press, 2006. 894 s., ISBN 80-251-0849-X

### **Kompilace programu v C++**

- Zdrojové soubory s kódem v C++ mívají příponu *.cpp* (někdy se používají .C, .CC, .cc, .cxx)
- Hlavičkové soubory se používají podobně jako v C, mívají příponu .h, .hh, .hpp nebo .H, často však nemají žádnou příponu
- Kompilace se provádí podobně jako při programování v C, místo překladače gcc se používá **g++** (pod Linuxem):

g++ -o spustitelny\_soubor zdrojovy\_soubor.cpp

- V praxi je vhodné používat parametry -Wall a -pedantic Příklad: g++ -Wall -pedantic -o myprog myprog.cpp
- Pro psaní kódu programu lze použít např. editor Kate, který umožňuje automatické odsazování textu, barevné označení klíčových slov jazyka, vyznačení párování závorek a pod.

### **Make**

- Nástroj *make* slouží k automatizovanému překladu programů
- Překlad se řídí instrukcemi zapsanými v souboru Makefile nebo makefile
- Iméno cíle (tj. jméno spustitelného souboru) zakončujeme dvojtečkou, pak uvádíme jména závislých souborů oddělených mezerou - jedná se zpravidla o zdrojový soubor s programem
- Dále uvádíme příkazy, každý na samostatném řádku, na začátku řádku musí být znak tabulátoru
- Překlad spustíme příkazem make jmeno cile, spustíme-li make bez uvedení názvu cíle, provede se první cíl

```
# Soubor muze obsahovat komentare, ktere zacinaji znakem hash
# Budeme kompilovat soubor myprog.cpp a vytvorime 
# spustitelny soubor myprog
myprog: myprog.cpp
   g++ -Wall -pedantic -o myprog myprog.cpp
```
### **Struktura programu v C++**

- Na začátku programu se nachází direktiva pro vložení hlavičkových souborů (používají se jiné hlavičkové soubory než v C)
- Pro použití standardních funkcí musíme deklarovat prostor jmen pomocí klíčových slov using namespace
- Program začíná funkcí main() jako v C
- Komentáře jsou stejné jako v C, tj. dvojice **/\*** a **\*/** nebo **//**

```
// Program v jazyce C
#include <stdio.h>
int main()
{
    printf("Hello, World!\n"));
    return 0;
}
```

```
// Program v jazyce C++
#include <iostream>
using namespace std;
int main()
{
    cout << "Hello, World!" << endl;
    return 0;
}
```
## **Vstup a výstup v C++**

- Pro vstup a výstup používáme vstupní a výstupní proudy (angl. streams) cin a cout
- Pro výstup používáme cout ve spojení s operátorem <<
- Pro vstup používáme cin ve spojení s operátorem >>
- Operátory << a >> můžeme řetězit (tj. používat je opakovaně za sebou v kombinaci s proměnnými a konstantami)
- Pro použití vstupů a výstupů musí být použit hlavičkový soubor iostream a deklarováno using namespace std

```
#include <iostream>
using namespace std;
int main()
\{int a = 0;
   cout << "Jednoduchy text\n";
   cout << "Operatory " << "lze " << "zretezit" << endl;
   cin >> a; // Ukazka nacteni celociselne hodnoty
}
```
#### **Výstup v C++**

- Za operátorem **<<** může následovat libovolná řetězcová, znaková nebo číselná konstanta nebo proměnná (dojde k automatické konverzi na řetězec)
- Konec řádku můžeme zapsat jako znak '\n' (jako v C) nebo použít endl (zkratka z end of line)

```
int a = 1;
double d = 3.14;
char c = 'W';
cout << "Klasicke zakonceni radku\n";
cout << "Klasicke zakonceni radku trochu jinak" << '\n';
cout << "Alternativni zpusob zakonceni radku" << endl;
cout << 10; // Vypis celeho cisla
cout << 23.175; // Vypis desetinneho cisla
cout << a; // Vypis hodnoty celociselne promenne
cout << d; // Vypis hodnoty realne promenne
cout << c; // Vypis hodnoty znakove promenne
cout << "Cele cislo: " << a << " nasleduje realne cislo: " << d << endl;
```
#### **Vstup v C++**

- Za operátorem **>>** uvedeme jméno proměnné do které se má načíst hodnota ze vstupu (tj. zpravidla z klávesnice)
- Hodnota na vstupu musí odpovídat typu proměnné (celé číslo, reálné číslo, znak)
- Při čtení se přeskakují bílé znaky (mezery, tabelátory, znak konce řádku) předcházející načítané hodnotě
- Pokud použijeme zřetězení operátoru **>>** hodnoty se načítají do proměnných v pořadí zleva doprava

```
int a = 0, b1 = 0, b2 = 0, b3 = 0;
double d = 0.0;
char c = ' ';
cin >> a; // Do promenne a se nacte celociselna hodnota
cin >> d; // Do promenne d se nacte realna hodnota
cin >> c; // Do promenne c se nacte znak
// Postupne se nactou celociselne hodnoty do promennych b1, b2, b3
cin >> b1 >> b2 >> b3;
```
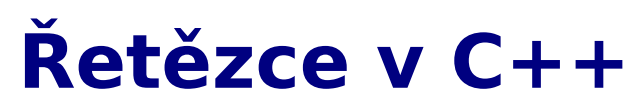

- Pro práci s řetezci používáme proměnné typu string
- Na začátku je třeba vložit hlavičkový soubor string deklarovat using namespace std
- Řetězcovou proměnnou můžeme inicializovat pomocí řetězcové konstanty, kterou uvedeme za = nebo do závorek
- Řetězcová proměnná typu string může obsahovat řetězec libovolné velikosti, paměť pro znaky je automaticky alokována/dealokována podle délky řetězce

```
#include <string>
using namespace std;
int main()
\{ string s1 = "Tady je nejaky text"; // Prvni zpusob inicializace
  string s2("Tady je nejaky text"); // Jiny zpusob inicializace
  string s3; // Prazdny retezec
}
```
### **Operace s řetězci v C++**

- Operátor **=** slouží k přiřazení hodnoty řetězci z jiné řetězcové proměnné nebo konstanty
- Pro spojování řetězců používáme operátor **+**
- Operátor **+=** používáme k připojení jiného řetězce k danému řetězci
- Operátory **==** , **!=**, **<**, **<=**, **>**, **>=** slouží k porovnávání řetězců (lexikografickému)
- Pro práci s řetězci nelze použít operátory **-**, **\*** , **/**

```
int main()
\{ string s1, s2;
   s1 = "Skakal"; // Prirazeni retezcove konstanty do retezcove promennne
   s2 = s1 + " pes pres";
   s2 += " oves";
   if (s2 == "Skakal pes pres oves")
     cout << "Retezce se shoduji";
}
```
## **Výstup řetězcové proměnné**

• Řetězcovou proměnnou můžeme zapsat na výstup pomocí operátoru **<<**

```
int main()
\{int a = 3:
   string s1 = "Tady je nejaky text"; 
  cout << "Toto je retezec s1: " << s1 << endl << "a promenna a:" << a;
   cout << s1 + " pridany text"; // Operator + ma prioritu pred <<
   cout << (s1 + " na konec"); // Pouziti zavorek je vsak prehednejsi
}
```
## **Vstup do řetězcové proměnné**

- Řetězcovou proměnnou můžeme použít pro čtení vstupu pomocí operátoru **>>**
- Při načítání se ignorují počáteční mezery (resp. bílé znaky) začíná se načítat až první nebílý znak
- Při čtení se tedy vždy načítá pouze jedno slovo, tj. čtou se znaky ze vstupu tak dlouho dokud se nevyskytne bílý znak (mezera, tabelátor, znak konce řádku)

```
#include <iostream>
#include <string>
using namespace std;
int main()
\{ string s;
   cout << "Zadej text: ";
   cin >> s;
  cout << "Nacteny text: " << s << endl;
   return 0; 
}
```
### **Standardní kontejnery v C++**

- Součástí standardní knihovny jazyka C++ jsou pokročilejší datové struktury zvané kontejnery, určené k ukládání většího počtu objektů libovolného typu
- Nejpoužívanějším kontejnerem je šablona vector, která je zobecněním polí, na rozdíl od klasických polí není ale počet prvků v kontejnerech vector fixní, ale může se za běhu programu libovolně měnit (velikost je limitována pouze dostupnou pamětí)
- Typ ukládaných prvků je třeba specifikovat ve špičatých závorkách za názvem typu vector

```
// vektory často vytváříme prázdné, k pozdějšímu naplnění
vector<int> cisla;
```

```
vector<string> retezce;
```

```
// tento vektor bude začínat s pěti prvky, další lze přidávat
vector<int> prvocisla = {2, 3, 5, 7, 11};
```
### **Kontejner vector**

- Pro použití kontejneru vector, musíme vložit hlavičkový soubor #include <vector> a deklarovat using namespace std;
- K prvkům přistupujeme pomocí hranatých závorek, stejně jako u klasických polí
- Kontejner vector obsahuje následující metody:
	- front() vrací první prvek
	- back() vrací poslední prvek
	- push\_back() vloží prvek na konec (resp. jeho kopii)
	- pop\_back() vyjímá poslední prvek (nevrací nic)
	- clear() vymaže všechny prvky (kontejner je pak prázdný)
	- insert() vkládá na prvek na specifikovanou pozici
	- size() vrací aktuální počet prvků
	- empty() vrací informaci o tom, zda je kontejner prázdný (totéž  $i$ ako size $() == 0)$
- Operátor [] a metody front () a back() nekontrolují meze (při překročení mezí pole je jejich chování nedefinované)
- Podrobnější výčet všech metod kontejneru vector lze najít na: <https://www.cplusplus.com/reference/stl/vector/>

### **Kontejner vector - příklad**

```
#include <vector>
using namespace std;
int main()
{
  vector<int> fibonacci = \{0, 1\};
   for (int i=1; i < 100; i++) {
     // spočítáme další člen posloupnosti
    int x = fibonacci[i-1] + fibonacci[i]; // a přidáme ho na konec vektoru
     fibonacci.push_back(x);
   }
   // Další kód
}
```
### **Range-based for cyklus**

• Standard C++11 přidává komfortnější verzi cyklu for pro iteraci přes všechny prvky nějakého pole: range-based for

for (*typ\_prvku* &*promenna* : *pole*) {}

• Používáme tehdy, když nás nezajímají indexy prvků, ale jen jejich hodnoty (nemusíme pak indexy řešit, tedy neuděláme chybu)

```
// vector<int> fibonacci; naplněný dle předchozího slajdu
// iterace postaru
for (int i = 0; i < fibonacci.size(); ++i) {
   cout << fibonacci[i] << endl;
}
// totéž s range-based for
for (int &x : fibonacci) {
  cout \lt\lt\mathbf{x} \lt\lt\end{math} endl;
}
// stejně funguje i pro klasická pole
int prvocisla[] = {2, 3, 5, 7, 11};
for (int &cislo : prvocisla) {
   cout << cislo << endl;
}
```
## **Logický typ bool**

- Na rozdíl od C je v C++ logický typ **bool** přímo zabudován, není třeba žádný hlavičkový soubor
- Proměnná typu bool nabývá hodnot **true** nebo **false**

```
int a = 0, b = 0;
bool val = true;
// ... tady muze byt nejaky kod nastavujici hodnoty promennych a, b
if (a < b)
  val = false;
// Take lze napsat nasledujici, je to ale totez jako if (val)
if (val == true)
  a + b:
// Do logicke promenne lze ulozit vysledek logickeho vyrazu
val = a < b || b > 0;
if (val)
  a = b * b:
```
### **Knihovna g2**

- Při použití knihovny g2 je třeba při překladu použít následující parametr kompilátoru **-lg2** (l je zde malé L)
- Na začátek zdrojového souboru je třeba dát #include <g2.h> #include <g2\_X11.h>
- Čísla barev předávané funkci g2\_pen() mají hodnoty 0 26, např. 0 bílá, 1 černá, 3 modrá, 7 zelená, 19 červená, 25 žlutá

```
int dev = 0; 
dev = g2_open_X11(500, 500); // Otevreni okna
g2_set_line_width(dev, 5); // Tloustka cary bude 5 pixelu
g2_pen(dev, 1); // Pouzije se barva cislo 1 (cerna)
g2_circle(dev, 250, 250, 80); // Kruznice v bode 250, 250 s polomerem 80
cout << "Pro ukonceni programu stisknete Enter!" << endl;
cin.get(); 
cin.get();
g2_close(dev);
```
## **Dodržujte následující pravidla**

- Pro kompilaci programu používejte nástroj *make*
- Na začátek programu nezapomeňte vložit hlavičkové soubory iostream (pro práci se vstupy a výstupy) a string (pro práci s řetězci) a deklaraci **using namespace std;**
- Proměnné při deklaraci vždy inicializujte vhodnou hodnotou (zpravidla 0)

## **Cvičení**

- 1. Vytvořte program, který si od uživatele vyžádá dvě celočíselné hodnoty oddělené mezerou a vypíše jejich součet. **1 bod**
- 2. Vytvořte program, který bude v cyklu od uživatele požadovat zadání slov, dokud uživatel nezadá slovo END. Zadaná slova program uloží do proměnné typu vector. Potom vypíše všechna dosud zadaná slova oddělená mezerou (kromě slova END). Program také vypíše počet zadaných slov (bez END). **2 body**
- 3. Vytvořte program, který vykreslí na obrazovku kružnici pomocí knihovny g2. Program si na začátku vyžádá od uživatele souřadnice středu kružnice (v pixelech), poloměr kružnice (v pixelech) a číslo barvy (1, 3, 7, 19 nebo 25). Potom zobrazí okno a v něm vykreslí kružnici. Kód pro načítání hodnot umístěte do funkce main(), ale kód pro vykreslení kružnice umístěte do samostatné funkce, které předáte potřebné argumenty (tj. souřadnice středu, poloměr, číslo barvy). **2 body**
- 4. Předchozí úlohu modifikujte tak, že barva nebude zadána formou čísla, ale jako text (black, blue, green, red, yellow).

#### **nepovinná, 1 bod**